# **Ryzom - Feature # 224**

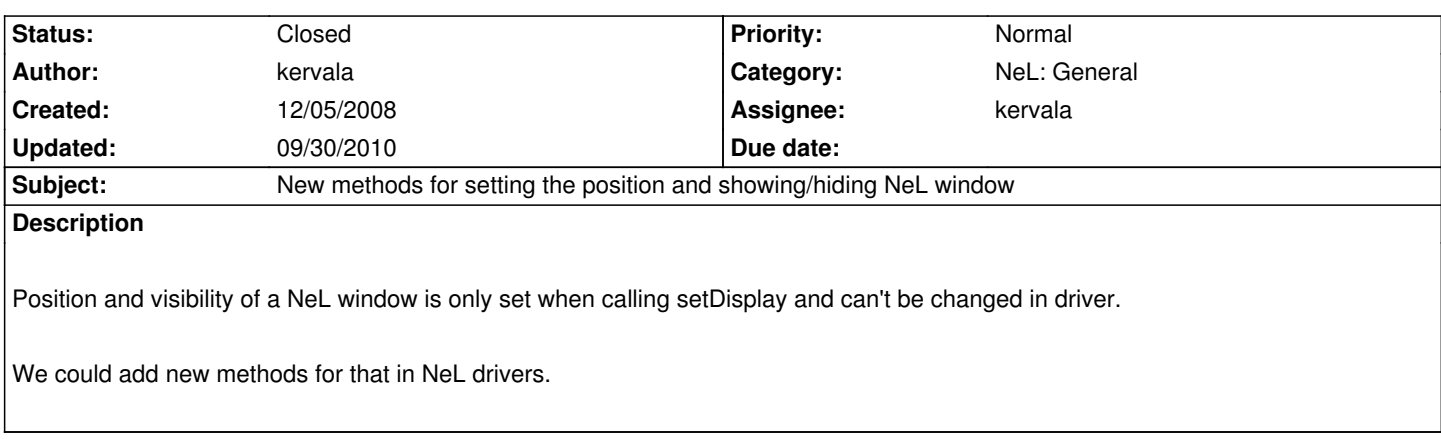

## **History**

## **#1 - 12/05/2008 01:18 pm - kervala**

- *Assignee set to kervala*
- *% Done changed from 0 to 20*
- *Estimated time set to 2.00*

### **#2 - 12/05/2008 01:47 pm - kervala**

- *Status changed from New to Resolved*
- *% Done changed from 20 to 100*

Applied in changeset r570.

#### **#3 - 05/11/2009 08:23 pm - sfb**

*- Status changed from Resolved to Closed*

### **#4 - 09/29/2010 09:27 pm - kervala**

- *Project changed from NeL to Ryzom*
- *Category deleted (3d)*
- *Target version deleted (Version 0.7.0)*

### **#5 - 09/30/2010 11:44 am - kervala**

- *Category set to NeL: General*
- *Target version set to Version 0.7.0*